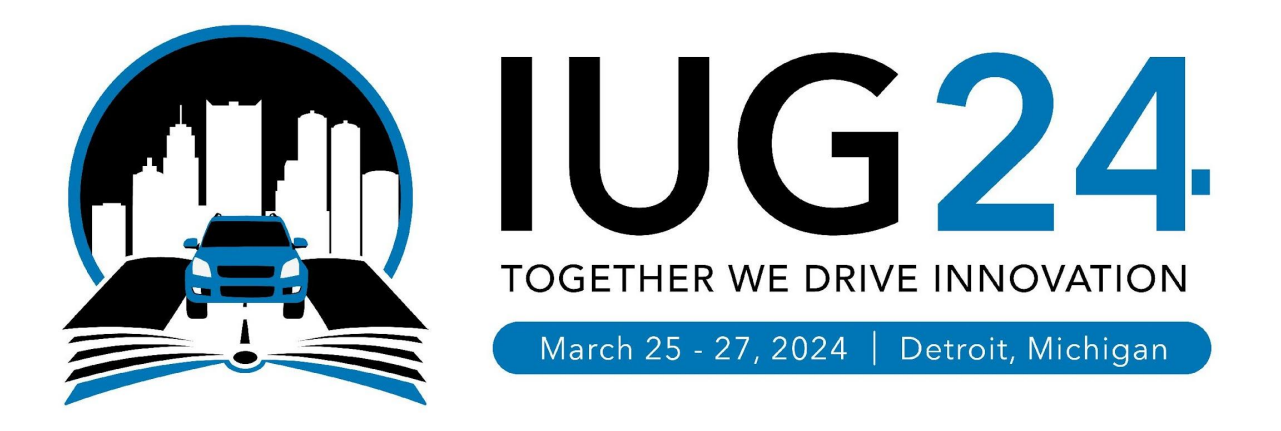

#### **Hackathon: Detect Changes to Sierra Code Tables**

**Bob Gaydos**: Stark Library, OH **Rebecca King**: Thousand Oaks Library, CA **Devan Parkison**: Skokie Public Library, IL

#### **The Problem**

The Sierra Administrator adds, occasionally renames and on rare occasions, deletes fundamental system codes.

Common examples include Location Codes, Material Types, Item Types, Statistic Groups, Patron Types and Loan Rules.

Unfortunately, the busy admin can forget to notify all colleagues, vendors and integration partners of these updates to the Sierra database.

The admin also needs to remember to update related tables, such as Admin Corner's Locations Served and Bibliographic Locations tables.

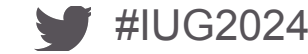

## **The Solution**

1. A scheduled Python job takes nightly snapshots of targeted Sierra codes tables and stores these until the next run of the job.

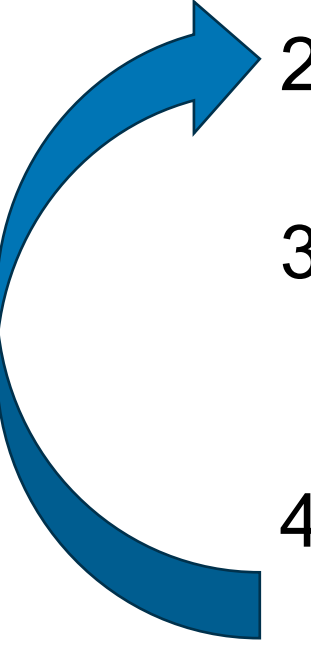

- 2. Upon that next run, query each codes table and compare it to its snapshot.
- 3. If any additions, deletions or changes are detected, send email to a list of contacts who need to or wish to be alerted to these changes.
- 4. Take a new set snapshots as a baseline to use for the next run of this job.

### **Contact Maintenance Form Using PHP Coding**

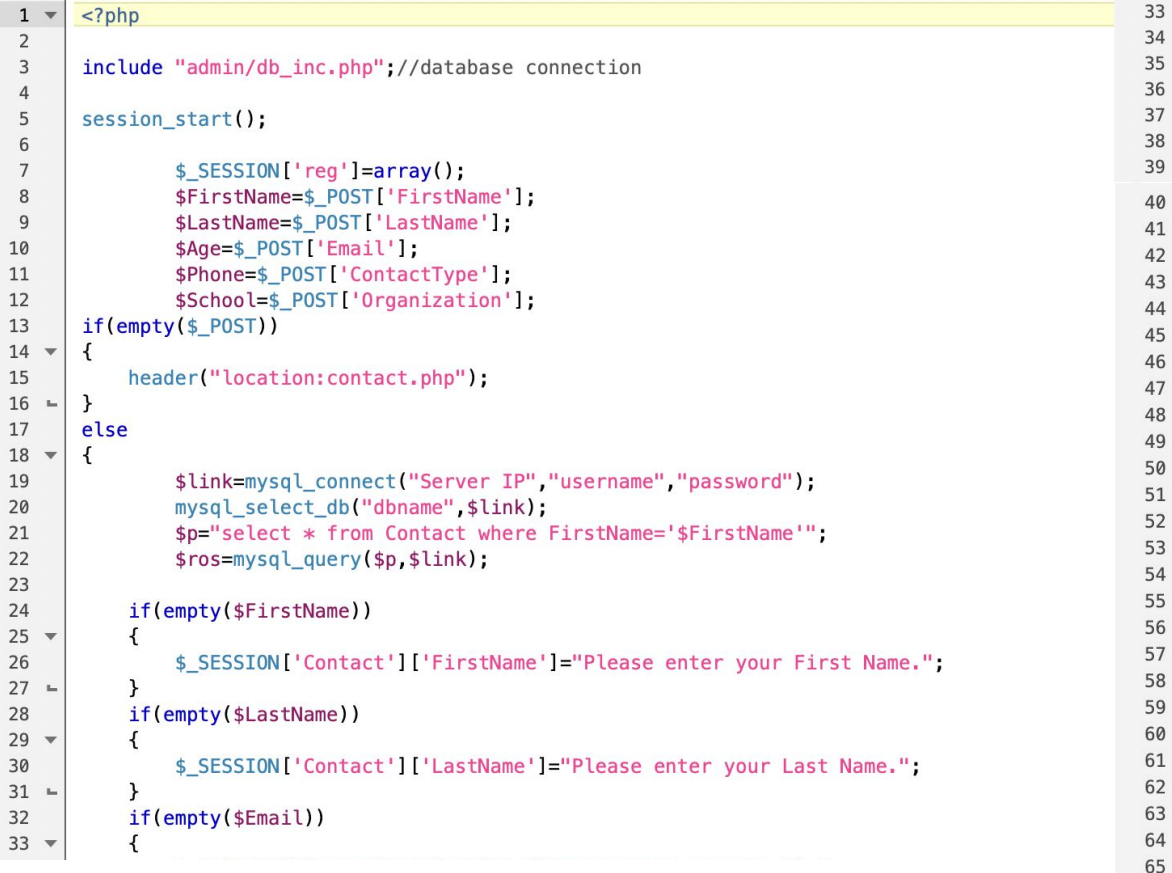

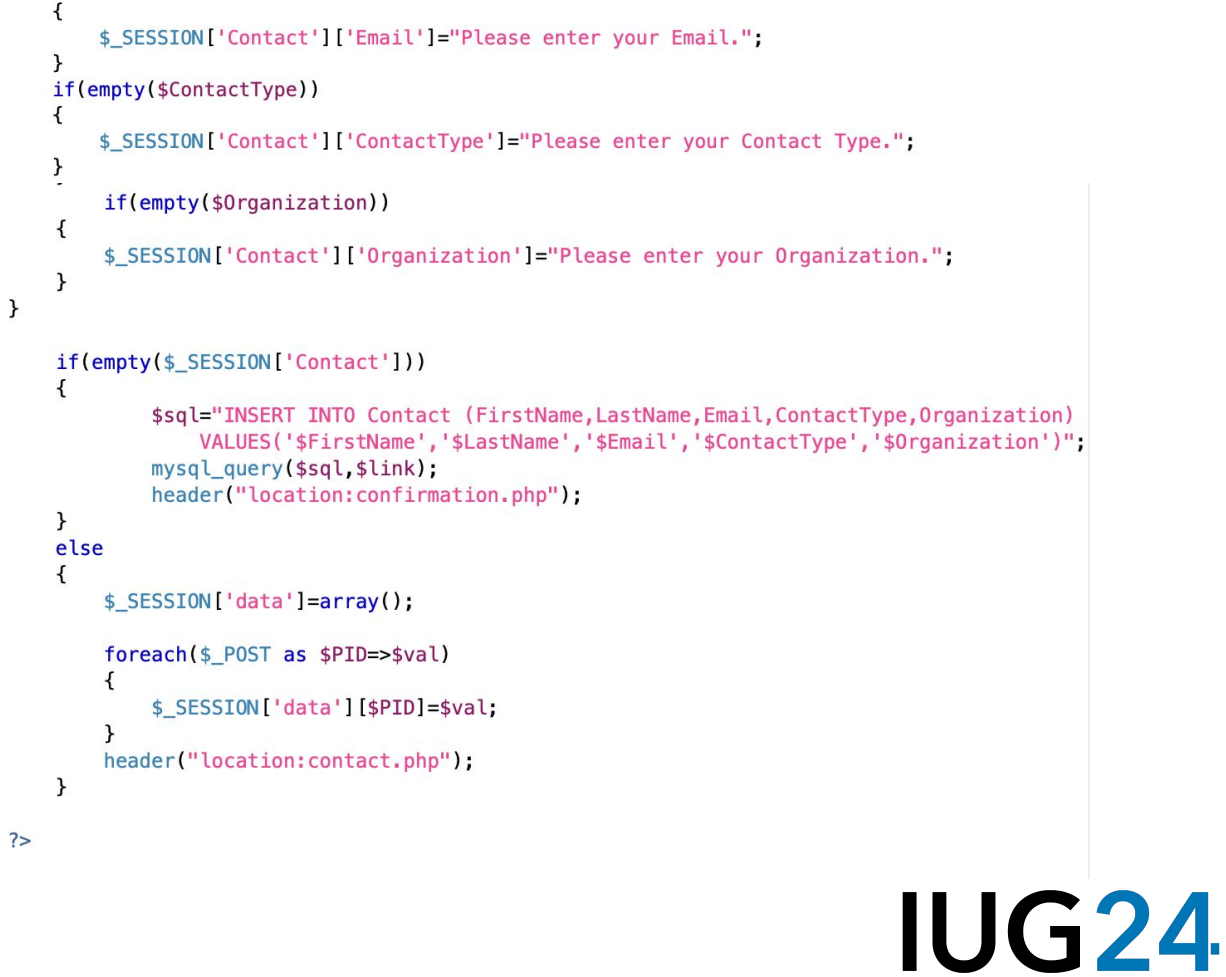

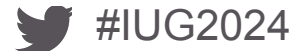

#### **Contact Maintenance Form on Web View**

#### **Contact**

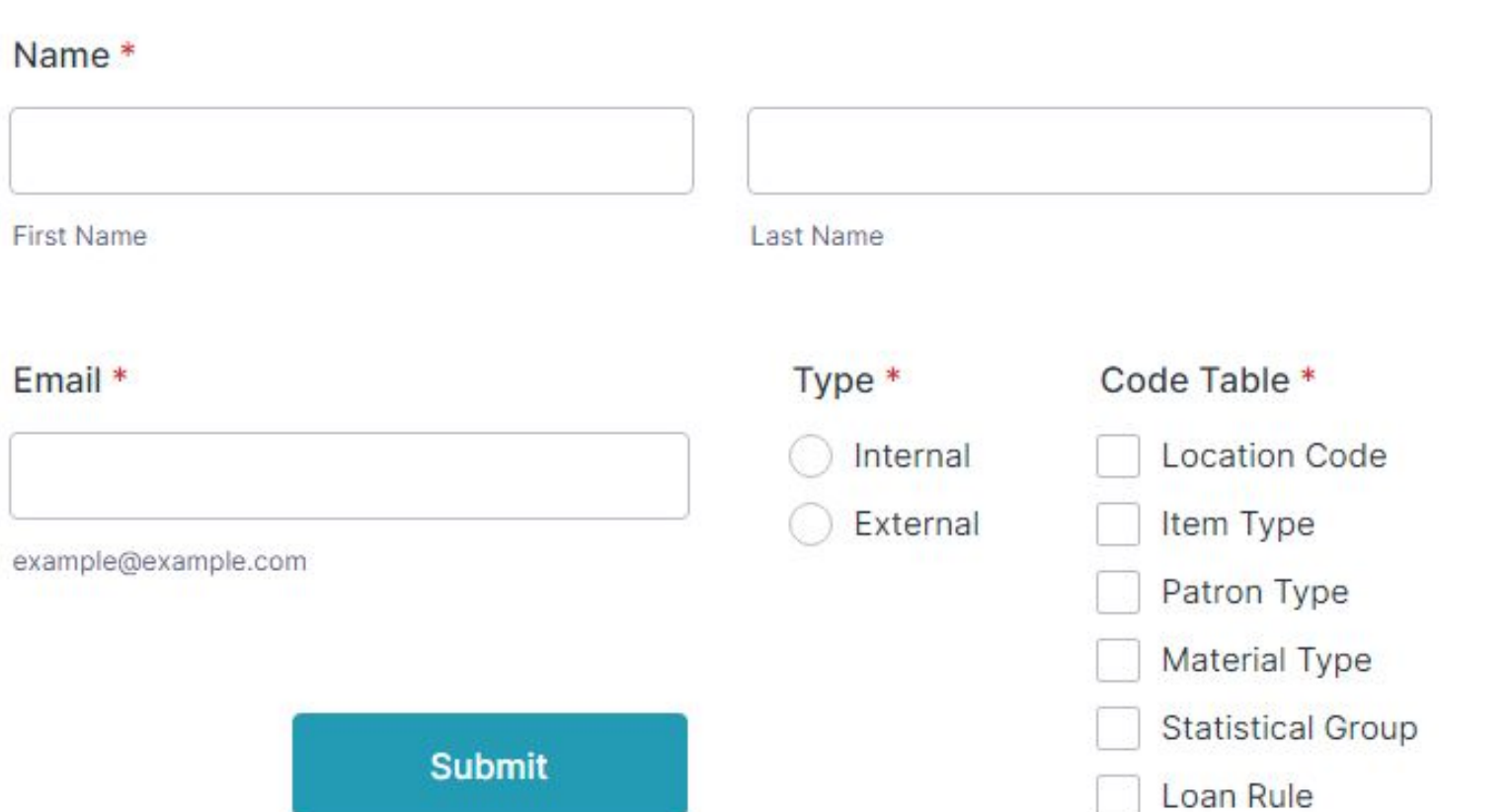

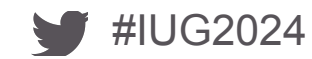

#### **Contact Data from PHP Insert to the Table**

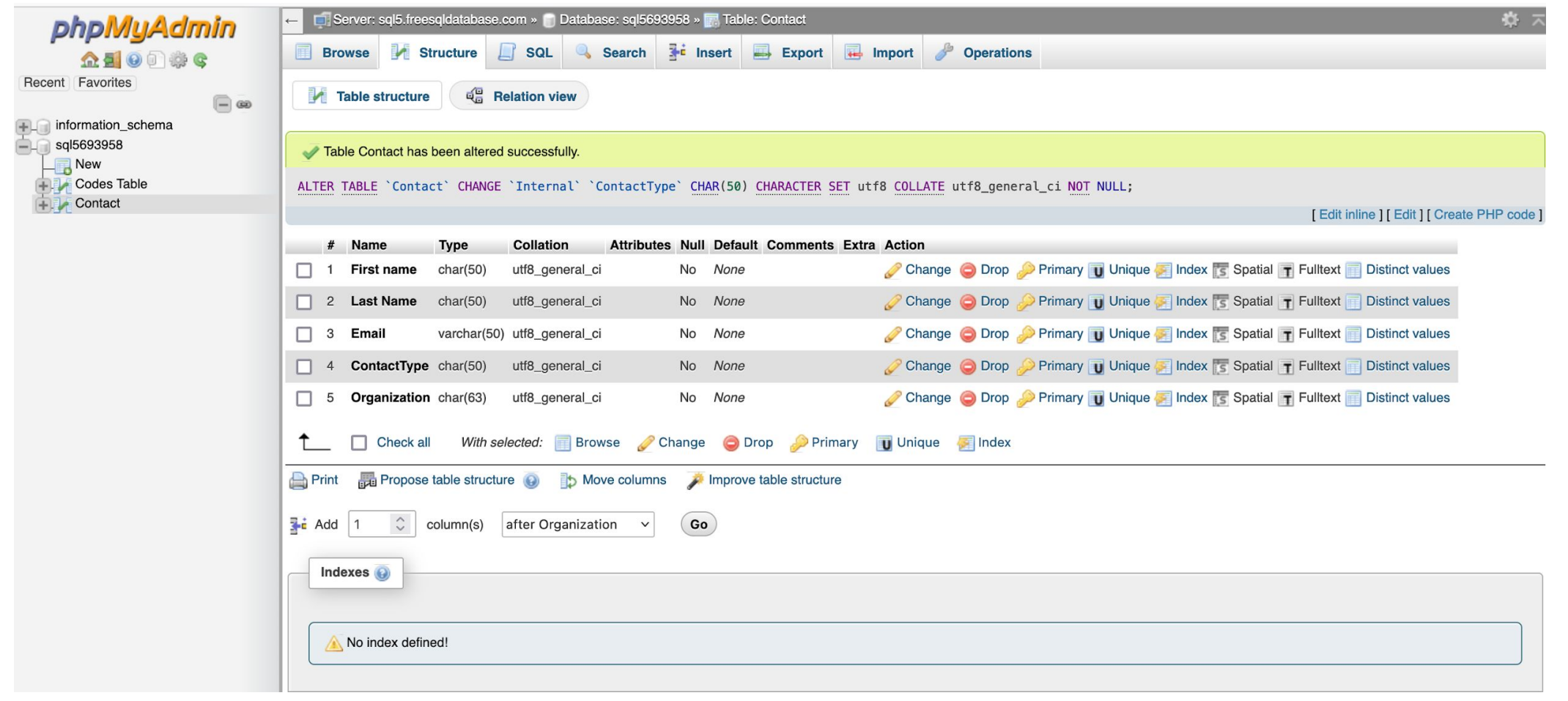

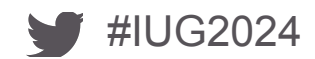

# **Python Code Example (Database Querying)**

#### #connecting to database

#### try: conn = psycopg2.connect("dbname='%s' user='%s' host='%s' port='1032' password='%s' sslmode='require'"% (DB NAME, DB USER, DB HOST, DB PASSWORD,)) except psycopg2. Error as e:  $print("Unable to connect to database: " + str(e))$  $curson = conn.cursor()$ #query table properties cursor.execute("SELECT \* from sierra view.ptype property name")  $oldPtypeTable = cursor.Fetchall()$ cursor.close() # (mock up "changed table")  $currentPtypeTable = oldPtypeTable.copy()$ currentPtypeTable.append((800, 'Hackathon Test', 1)) currentPtypeTable.append((801, 'Hackathon Test 2',1))

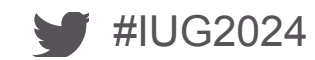

## **Python Code Example (Detecting Changes)**

```
list to hold changes in data and email lines
#changed data = []body = []for ptype in currentPtypeTable:
    found = Falsefor oldtype in oldPtypeTable:
       if ptype[0] == oldtype[0]: # Check if IDs matchif ptype != oldtype: # Check if the rows are different
               changed_data.append((oldtype, ptype))
           found = Truebreak
   if not found: # If ptype not found in oldPtypeTable
        changed_data.append((None, ptype))
```
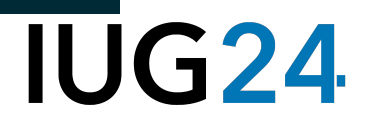

# **Output to Send Email**

**Email Sample**

Based on the contact database from the contact form, an email is sent to interested parties outlining changes made to

sierra tables.

#IUG2024

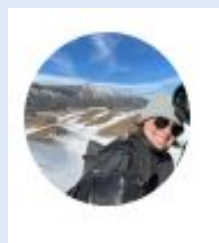

Mon 3/25/2024 1:54 PM Devan Parkison 2 Patron Type Table Changes

Devan Parkison  $\overline{10}$ 

New patron type 800, Hackathon Test, added to patron type table New patron type 801, Hackathon Test 2, added to patron type table

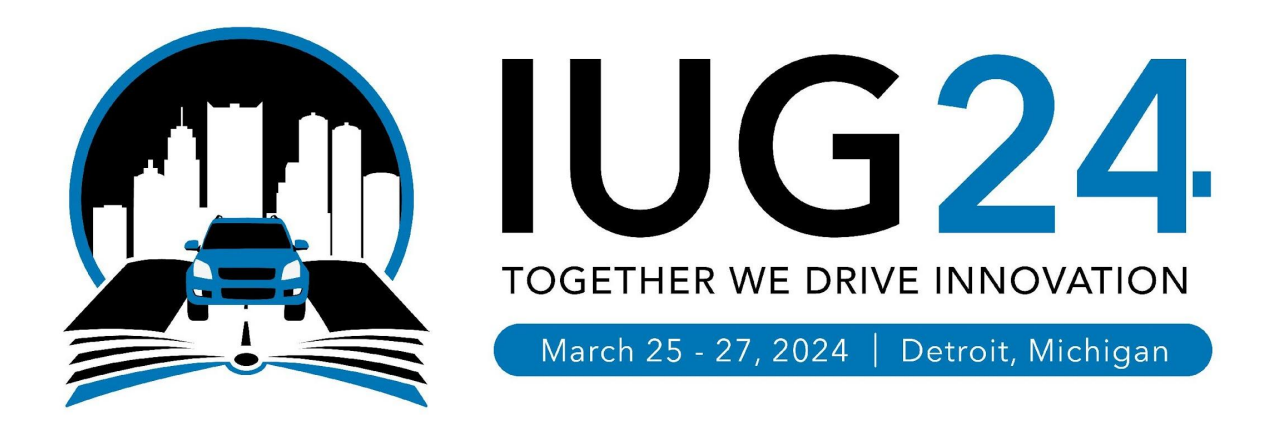

#### **THANK YOU**

#### Questions?

Bob Gaydos [bgaydos@starklibrary.org](mailto:bgaydos@starklibrary.org)

Rebecca King [rking@tolibrary.org](mailto:rking@tolibrary.org)

Devan Parkison [DParkison@skokielibrary.info](mailto:DParkison@skokielibrary.info)

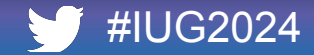